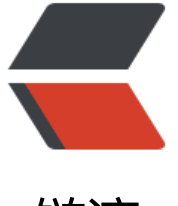

链滴

## python 爬虫入[门,](https://ld246.com)单页面爬取图片

作者:WhiteLoong

- 原文链接:https://ld246.com/article/1535599470028
- 来源网站:[链滴](https://ld246.com/member/WhiteLoong)
- 许可协议:[署名-相同方式共享 4.0 国际 \(CC BY-SA 4.0\)](https://ld246.com/article/1535599470028)

```
<h2 id="导入相应模块">导入相应模块</h2>
<p>import requests<br>
import urllib.request<br>
from lxml import etree</p>
<h2 id="请求头部-模拟浏览器访问">请求头部,模拟浏览器访问</h2>
\langle p \rangle headers = \langle \langle b \rangle'User-Agent': 'Mozilla/5.0 (Linux; Android 6.0; Nexus 5 Build/MRA58N) AppleWebKit/537.36 (
HTML, like Gecko) Chrome/68.0.3423.2 Mobile Safari/537.36'<br>
\frac{2}{2}<h2 id="爬取图片的访问地址">爬取图片的访问地址</h2>
<p>url ='<a href="https://ld246.com/forward?goto=http%3A%2F%2Fwww.meizitu.com%2F
%2F5592.html" target=" blank" rel="nofollow ugc">http://www.meizitu.com/a/5592.html</a
\leq/p>
<h2 id="使用requests请求-访问-网页">使用 requests 请求(访问)网页</h2>
<p>html = requests.get(url,headers=headers).content</p>
<h2 id="使用etree解析整个网页">使用 etree 解析整个网页</h2>
p>xp html = etree.HTML(html)p><h2 id="使用xpath定位到需要爬取的图片名称以及连接">使用 xpath 定位到需要爬取的图片名称
及连接</h2>
<p>imgnames = xp_html.xpath('//div/p/img/@alt')<br>
impurs = xp.html.xpath('//div/p/img/@src') </p><h2 id="循环下载连接中的图片并按照名称保存到D盘XX文件夹下">循环下载连接中的图片并按照
称保存到 D 盘 XX 文件夹下</h2>
<p>for (imgname,imgurl) in zip(imgnames,imgurls):<br>
try:<br>
urllib.request.urlretrieve(imgurl,'D:\XX\%s.jpg' % imgname)<br>
except Exception as e:<br>
print(imgname + ': 下载出错, 地址为: '+ imgurl)</p>
<p>print('下载完成')</p>
```